#### <span id="page-0-0"></span>**SONY**

[Uživatelská příručka](#page-0-0)

Smartphone Xperia 10 IV XQ-CC54/XQ-CC72

### **Témata pro spuštění zařízení**

**[Vložení karty SIM a paměťové karty](#page--1-0) [Konfigurace eSIM \(pouze XQ-CC54\)](#page--1-0) [Zapnutí zařízení](#page--1-0)**

#### **Oblíbené témata**

**[Pořízení snímku obrazovky](#page--1-0) [Nastavení displeje](#page--1-0)**

**Externí weby s odkazy**

**[Informace o podpoře Xperia 10 IV](https://www.sony.net/support/xperia-10-iv/?source=hg) [Nápověda pro Android](https://support.google.com/android/)**

[Nahrávání obrazovky zařízení](#page--1-0)

## Začínáme [Přehled](#page--1-0) [Vložení karty SIM a paměťové karty](#page--1-0) [Konfigurace eSIM \(pouze XQ-CC54\)](#page--1-0) [Nastavení karet SIM](#page--1-0) [Zapnutí zařízení](#page--1-0) [Zapnutí nebo vypnutí obrazovky](#page--1-0) [Nastavení účtu Google v](#page--1-0) zařízení [Nabíjení zařízení](#page--1-0) Přenos obsahu [Synchronizace dat pomocí účtu Google](#page--1-0) [Přenesení obsahu pomocí počítače](#page--1-0) [Přenesení obsahu pomocí karty SD](#page--1-0) Základy práce [Výchozí obrazovka](#page--1-0) [Pořízení snímku obrazovky](#page--1-0)

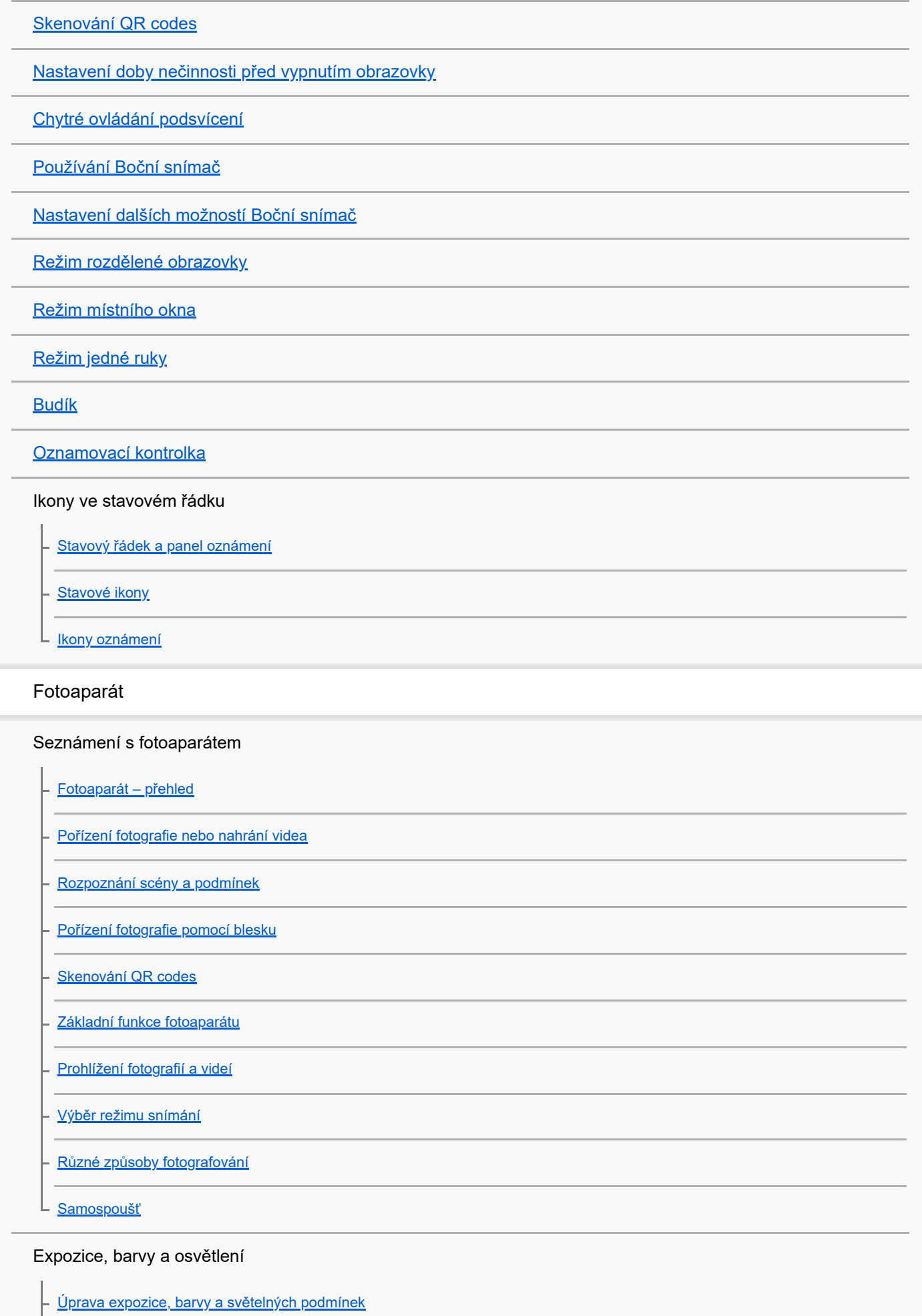

[Barva a jas](#page--1-0)

**[Expozice](#page--1-0)** [Rychlost závěrky](#page--1-0) **[ISO](#page--1-0)** [HDR \(vysoký dynamický rozsah\)](#page--1-0) [Korekce protisvětla videa](#page--1-0) – [Vyvážení bílé](#page--1-0) [Měření expozice](#page--1-0)

[Nastavení správného ostření](#page--1-0)

Lidé, selfie a úsměvy

[Pořizování fotografií a videí lidí](#page--1-0)

[Zjemnění pleti](#page--1-0)

[Ostření na obličej](#page--1-0)

- [Pořízení selfie](#page--1-0)

[Fotografování selfie pomocí ruční závěrky](#page--1-0)

Pohybující se objekty

[Sledování objektu](#page--1-0)

[Záznam videa bez chvění](#page--1-0)

[Efekt Rozostření \(bokeh\)](#page--1-0)

Používání různých režimů záznamu

[Noční režim](#page--1-0) [Videa ve zpomaleném režimu](#page--1-0) - [Selfie portrét](#page--1-0) - [Kreativní efekt](#page--1-0) L <u>[Panorama](#page--1-0)</u> [Rozlišení a paměť](#page--1-0) Další nastavení fotoaparátu [Přidávání zeměpisných souřadnic - geotagging](#page--1-0) [Mřížka](#page--1-0) [Rámeček 1:1](#page--1-0)

[Pomoc při zvětšení kompozice](#page--1-0)

# **Obsah je uzamčen**

**Dokončete, prosím, proces objednávky.**

**Následně budete mít přístup k celému dokumentu.**

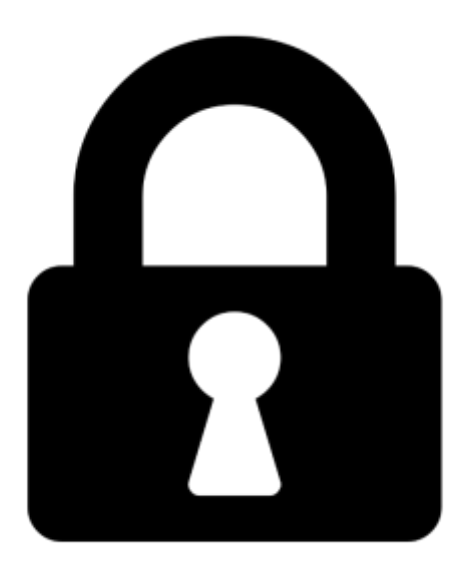

**Proč je dokument uzamčen? Nahněvat Vás rozhodně nechceme. Jsou k tomu dva hlavní důvody:**

1) Vytvořit a udržovat obsáhlou databázi návodů stojí nejen spoustu úsilí a času, ale i finanční prostředky. Dělali byste to Vy zadarmo? Ne\*. Zakoupením této služby obdržíte úplný návod a podpoříte provoz a rozvoj našich stránek. Třeba se Vám to bude ještě někdy hodit.

*\*) Možná zpočátku ano. Ale vězte, že dotovat to dlouhodobě nelze. A rozhodně na tom nezbohatneme.*

2) Pak jsou tady "roboti", kteří se přiživují na naší práci a "vysávají" výsledky našeho úsilí pro svůj prospěch. Tímto krokem se jim to snažíme překazit.

A pokud nemáte zájem, respektujeme to. Urgujte svého prodejce. A když neuspějete, rádi Vás uvidíme!